## **Autodesk AutoCAD (Vida util) Codigo de activacion [Mac/Win]**

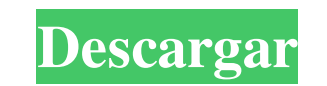

## **AutoCAD Crack+ [Actualizado] 2022**

Poder hacer un dibujo es una gran ventaja en el mundo del diseño. La tarea de diseñar, modelar, dibujar, etc. se realiza creando un dibujo. Un dibujo se hace haciendo una imagen. En este artículo, le mostraremos cómo hacer un dibujo atractivo, profesional, creativo y llamativo. ¿Cómo hacer una imagen en AutoCAD? Te mostraremos algunas de las técnicas a utilizar para realizar un dibujo en AutoCAD. ¡Podrás crear impresionantes gráficos en AutoCAD! En este tutorial, le mostraremos cómo hacer un ejemplo de un dibujo de alta calidad. Vamos a utilizar dos técnicas, una para el cuerpo del dibujo y otra para hacer las líneas de los caminos y el río. También le mostraremos cómo hacer varias texturas para ayudar con una apariencia realista y profesional. También le mostraremos cómo hacer un logotipo genial. También agregaremos varias capas para que el dibujo sea muy interesante. Antes de comenzar, descargue AutoCAD e instálelo si aún no lo tiene. AutoCAD está disponible para las plataformas Windows, macOS y Android. Lo que vas a aprender: Crea un dibujo sencillo Agregar un fondo agregar un sol Agregar un modelo de terreno Añadir un río y carreteras Añadir montañas Agregar un logotipo Añadir una gasolinera añadir un coche añadir un autobús Agregar un nuevo símbolo Añadir un semáforo Añadir un edificio Añadir agua, fuego, nube y humo. Añadir una playa Agregar un símbolo Agregar un símbolo de llama Agregar follaje Añadir una señal de tráfico Añadir un semáforo Añadir una bombilla Agregar un edificio adicional Añadir un coche adicional Añadir una gasolinera adicional Añadir un signo adicional Agregar un símbolo adicional Añadir una boca de incendios Agregar un edificio adicional Añadir un coche adicional Añadir una gasolinera adicional Añadir un signo adicional Agregar un edificio adicional Añadir un coche adicional Añadir una gasolinera adicional Añadir un signo adicional Agregar un edificio adicional Añadir un coche adicional Añadir una gasolinera

**AutoCAD Crack Gratis**

AutoCAD Pro, una versión internacional de AutoCAD (producto), tiene funciones y aplicaciones especializadas. No está disponible en América del Norte y generalmente se considera un producto de gama alta. Entre las aplicaciones de terceros, hay muchas notables, como (algunas de ellas se superponen en funcionalidad): eMinds es una aplicación CAD muy popular para los mercados profesionales de ingeniería y arquitectura. Admite muchos estándares CAD, incluidos: DXF, DWG, DWG/DWF, MDD, Revit, CATIA, Rhinoceros, 3ds Max, KiCAD, Houdini, TIA y muchos otros. AutoCAD Architecture es un programa de simulación de edificios en 3D para los campos de la arquitectura y la ingeniería. ArchiCAD es un programa CAD para diseño arquitectónico, que incluye dibujo y modelado tridimensional (3D). GDS2-UML es una extensión del formato de archivo GDS-2, para traducir datos de objetos del Sistema de modelado de sólidos (SMS) al modelo UML. CAESAR es una herramienta para el diseño y análisis arquitectónico conceptual, incluida la creación de representaciones 3D de edificios. autocad 2010 AutoCAD 2010, una importante actualización de AutoCAD 2009, se lanzó en noviembre de 2009. Se lanzó en todo el mundo y es compatible con los sistemas operativos Windows, Mac y Linux. AutoCAD 2010 tiene una nueva estructura de capas, que es una forma de estructurar dibujos inspirada en herramientas. Esta estructura de capas es utilizada por Schematic Converter. AutoCAD 2010 también admite aplicaciones VBA, Microsoft.NET y Visual LISP. AutoCAD 2010 está equipado con nuevas funciones y un proceso de actualización de software, lo que permite personalizarlo para los flujos de trabajo. Algunas de las nuevas características son: Nuevas herramientas de modelado 3D y nuevas plantillas 3D para crear varios objetos. El Administrador de propiedades, que permite a un diseñador crear y administrar propiedades en un archivo de dibujo. Múltiples opciones de conversión de unidades y un espacio de trabajo de dibujo especial para mostrar dibujos a varias escalas. Una biblioteca de modelos 3D para ayudar con el diseño. AutoCAD 2010 también incluye un nuevo asistente de configuración de red que ayuda al usuario a configurar y configurar su conexión de red fácilmente. AutoCAD 2010 también viene en una variedad de ediciones diferentes, que incluyen: AutoCAD Architecture, AutoCAD Civil 3D, AutoCAD Electrical, AutoCAD Mechanical, AutoCAD Structural, AutoCAD MEP, 112fdf883e

**AutoCAD Crack+**

Vaya a "Ver" y debería ver el panel de mapeo con un botón para seleccionar su archivo. Abra el archivo que tiene su keygen y vaya a "Preferencias". Seleccione "Importar mapeo desde archivo" y cargue su archivo. Si el archivo que está intentando ejecutar ya se ha cargado, simplemente puede seleccionarlo. Después de eso, seleccione la herramienta que desea usar y guarde el mapeo. Cuando el programa le pida que guarde el mapeo, guárdelo en su configuración de usuario. Abra el archivo y debería poder usarlo como lo haría normalmente. Puertas y guitarras vol. 1: Sueños de Detroit Puertas y guitarras vol. 1: Detroit Dreams es una compilación de dos álbumes, con temas de The Doors, y de la cual solo una canción no estaba disponible previamente en la compilación "The Doors Anthology". Fue el primer álbum recopilatorio oficial de Doors y se lanzó en 1975. Es la única compilación de The Doors que se lanzó a través de Epic Records y presenta su última grabación de estudio antes de su pausa autoimpuesta. Listado de pistas disco uno "Break On Through (Hacia el otro lado)" (Jim Morrison, Ray Manzarek, Robby Krieger) - 5:20 "Moonlight Drive" (Jim Morrison, Robby Krieger, Ray Manzarek, John Densmore) - 2:49 "¿Has visto sus ojos?" (Jim Morrison, Robby Krieger, Ray Manzarek, John Densmore) - 3:46 "La bruja" (Jim Morrison, Robby Krieger, Ray Manzarek, John Densmore) - 3:37 "El barco de cristal" (Jim Morrison, Robby Krieger, Ray Manzarek, John Densmore) - 3:51 "Canción de Alabama" (Robbie Robertson) - 2:20 "Cuéntale a toda la gente" (Jim Morrison, Robby Krieger, Ray Manzarek, John Densmore) - 2:26 "Cocina del alma" (Jim Morrison, Robby Krieger, Ray Manzarek, John Densmore) - 5:33 "Horse Latitudes" (Jim Morrison, Robby Krieger, Ray Manzarek, John Densmore) - 6:50 "Celebración del lagarto" (Jim Morrison, Robby Krieger,

**?Que hay de nuevo en el?**

Selección de bloque múltiple: Arrastre y suelte para seleccionar varios bloques en su dibujo y cree estructuras complejas combinando partes. Representación en tiempo real: Trabaje con visualizaciones enriquecidas y vea comentarios en tiempo real en sus modelos. Aplique iluminación ambiental, pinte superficies y vea cambios de sombreado en tiempo real en sus modelos 3D. Multi-CAD: Acelere sus dibujos con multi-CAD y complete sus dibujos en minutos en lugar de días. Impresión 3d: Convierta automáticamente dibujos 2D en modelos 3D para facilitar la impresión 3D. Integración de datos: Administre sus datos de dibujo dentro de la nube de Autodesk para compartir y colaborar fácilmente. Trabaje con dibujos que están vinculados a otros, con almacenamiento basado en la nube para múltiples usuarios. Acceda fácilmente a los datos en cualquier formato desde cualquier lugar. Colaboración en tiempo real: Comparta modelos y dibujos en 3D en tiempo real. Agregue anotaciones a sus modelos 3D y anotaciones en tiempo real a sus dibujos. Edición colaborativa: Acelere su proceso de diseño colaborando con otros mediante dibujos compartidos y colaborativos. Marque y anote fácilmente modelos, automatice procesos y trabaje en equipo. Herramientas de objetos 3D nuevas y mejoradas: Cree y edite modelos 3D dentro de AutoCAD y compártalos con otras aplicaciones. Modelado avanzado de superficies: Agregue automáticamente curvatura, textura e iluminación a su modelo. Genere superficies con nuevas herramientas y cree modelos más realistas rápidamente. Herramientas de creación de objetos: Cree rápidamente objetos desde software CAD externo con nuevas herramientas y colabore con otros en sus dibujos. Impresión: Cree impresiones de alta calidad con opciones de impresión avanzadas y la capacidad de previsualizar múltiples dimensiones de salida en tiempo real. Tipografía: Añade tipografía a tus dibujos. Aplique fácilmente configuraciones de forma, tamaño y estilo a su texto. Herramientas específicas de la industria: Cree aplicaciones y herramientas específicas para las industrias de la construcción y la edificación. Cree documentos de construcción, planificadores de proyectos y piezas prefabricadas. Presentamos la nueva versión 2019.2 de AutoCAD. La nueva versión 2019.2 ahora está disponible con varias funciones nuevas que se centran en la velocidad de diseño y creación. Autodesk Creative Cloud

REQUISITOS DEL SISTEMA Sistema operativo: Windows 7/8/8.1/10 x64 Procesador: Intel Core i3-8100/AMD Athlon II X4 845 Memoria: 4 GB RAM Gráficos: Nvidia GeForce GTX 660 o AMD Radeon HD 7870 DirectX: Versión 11 Red: conexión a Internet de banda ancha Almacenamiento: 37,5 GB de espacio disponible Tarjeta de sonido: Compatible con DirectX Requisitos del juego: REQUISITOS Memoria: 1 GB RAM

Enlaces relacionados:

[http://www.puits-de-lumiere-particulier.lightwayfrance.fr/sites/default/files/webform/autocad\\_27.pdf](http://www.puits-de-lumiere-particulier.lightwayfrance.fr/sites/default/files/webform/autocad_27.pdf) <https://tiosfigticoltepa.wixsite.com/pasimonout/post/autodesk-autocad-x64-finales-de-2022> [https://friendship.money/upload/files/2022/06/wsprqSuWAXMi9rLy18AZ\\_20\\_dc433b85f95498a365fd7211f74a5e99\\_file.pdf](https://friendship.money/upload/files/2022/06/wsprqSuWAXMi9rLy18AZ_20_dc433b85f95498a365fd7211f74a5e99_file.pdf) [https://www.danival.fr/sites/default/files/webform/fichiers\\_joints/annetyes525.pdf](https://www.danival.fr/sites/default/files/webform/fichiers_joints/annetyes525.pdf) <https://empoweresports.com/autocad-crack-descarga-gratis-2022-ultimo/> <https://www.ppga.be/nl-be/system/files/webform/visitor-uploads/engngar371.pdf> [http://www.nextjowl.com/upload/files/2022/06/XqPtaceFqlOu4KvP4CI4\\_20\\_0e85454912dfad84d5fd315f8eea843f\\_file.pdf](http://www.nextjowl.com/upload/files/2022/06/XqPtaceFqlOu4KvP4CI4_20_0e85454912dfad84d5fd315f8eea843f_file.pdf) [https://www.mattapoisett.net/sites/g/files/vyhlif3436/f/uploads/shellfishlimits\\_0.pdf](https://www.mattapoisett.net/sites/g/files/vyhlif3436/f/uploads/shellfishlimits_0.pdf) [https://agrovesna.ru/wp-content/uploads/2022/06/autodesk\\_autocad\\_\\_crack\\_\\_for\\_pc\\_mas\\_reciente.pdf](https://agrovesna.ru/wp-content/uploads/2022/06/autodesk_autocad__crack__for_pc_mas_reciente.pdf) <https://aprendeinhealth.com/blog/index.php?entryid=4185> <https://www.pbverzekeringen.be/nl-be/system/files/webform/visitor-uploads/autocad.pdf> <http://www.bayislistings.com/autocad-crack-activacion-pcwindows-actualizado-2022/> <http://empoderamientodelospueblosoriginariosac.com/?p=11791> <https://edupedo.com/wp-content/uploads/2022/06/thorberd.pdf> <http://www.advisortic.com/?p=42720> <https://sanditcorp.com/blog/index.php?entryid=2266> <http://www.pfht.org/advert/autodesk-autocad/> <https://innovacioncosmetica.com/wp-content/uploads/2022/06/zedbrya.pdf> <https://supplementaryeducationalservices.com/blog/index.php?entryid=1671> <https://kramart.com/autocad-crack-descarga-gratis-pc-windows/>